## **Integrazione della PND nel sistema informativo comunale**

(processo con esigenza di notifica e pagamento)

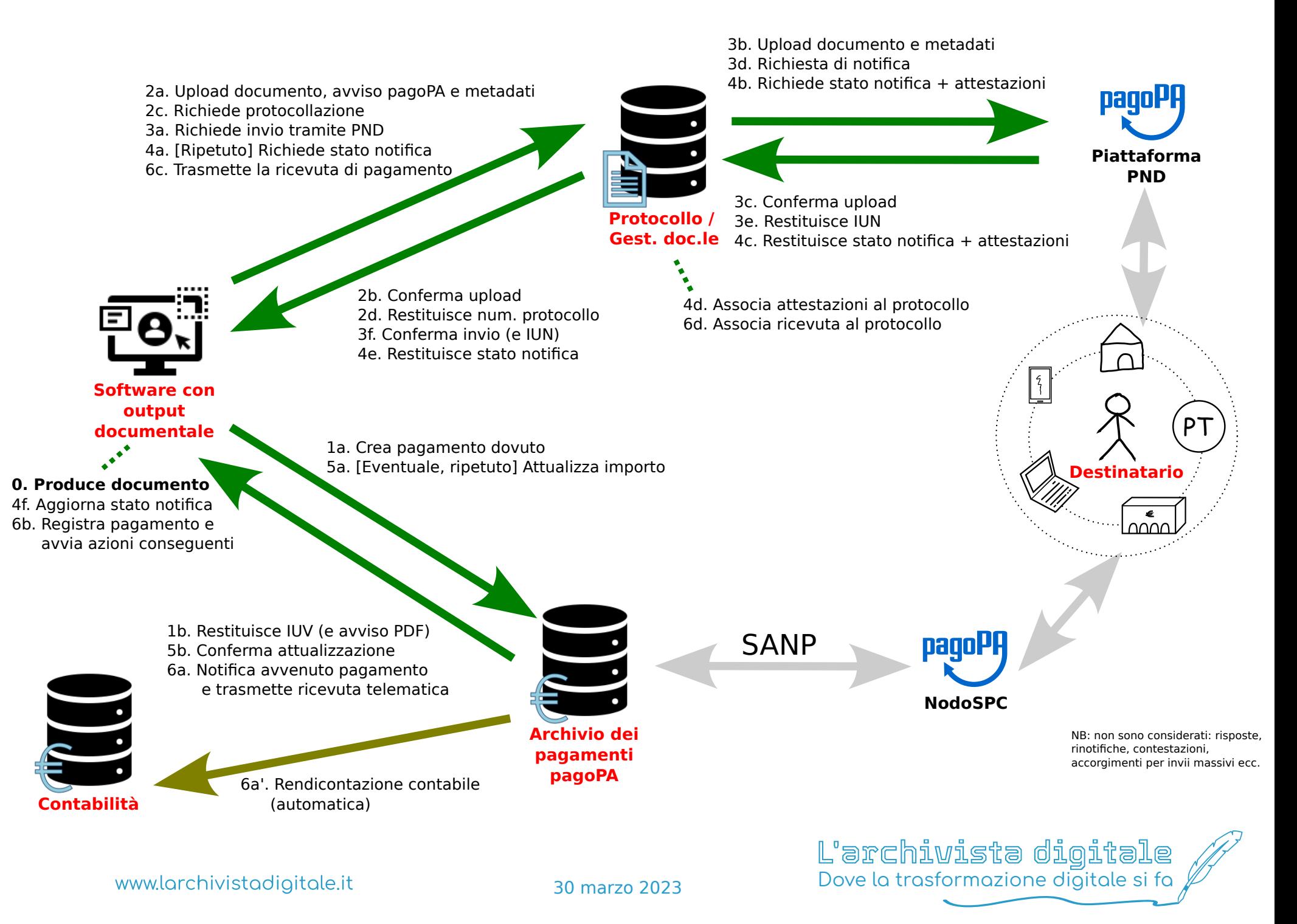